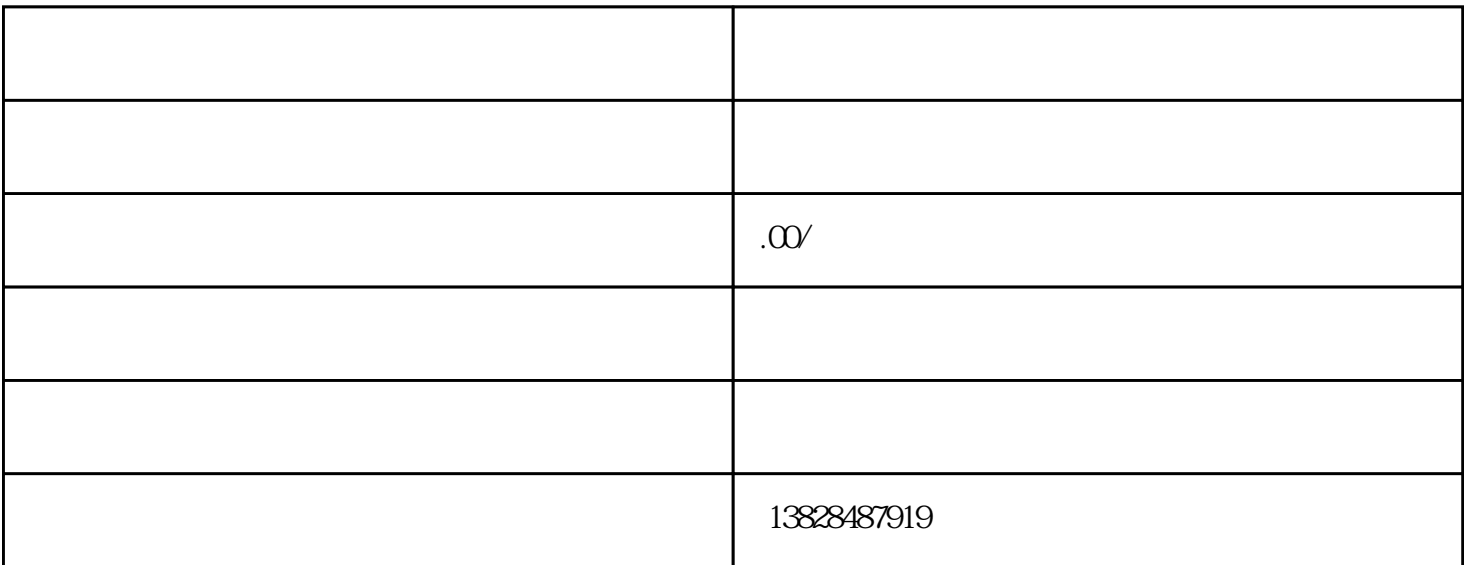

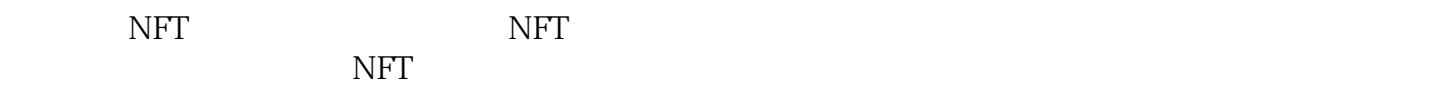

 $\frac{a}{\sqrt{2}}$ 

 $\mathcal{H}$ 

二.盒子和橱柜:

 $\bm{app}$  app are a set of  $\bm{APP}$ 

 $IP$ 

1.

四.我的:

2.商品管理 3.订单管理

4.售后管理

 $\overline{5}$ 

三.任务:为了提高客户使用盲箱小程序的频率和频次,商家要设置多项福利活动,包括新增用户测试辅